$<<$  Office 2007 $>$ 

<< Office 2007

 $,$  tushu007.com

- 13 ISBN 9787302228882
- 10 ISBN 7302228884

出版时间:2010-8

作者:吴华//贺小霞

页数:363

PDF

更多资源请访问:http://www.tushu007.com

 $<<$ Office 2007 $>$ Office 2007 Microsoft 2007 Microsoft Office 2007 Microsoft expedia to the contract of the contract of the contract of the contract of the contract of the contract of the contract of the contract of the contract of the contract of the contract of the contract of the contract of th Office 2007 Office 2007 Office 2007 本书内容 全书共分19章,通过大量实例介绍了Office 2007的实际应用知识与技巧。 1 Office  $2007$  Office  $2007$ 2 Word . Word

, tushu007.com

- $3$  第4章介绍Word文档的排版技巧,包括设置分栏、分页与分节、页眉和页脚、页面设置等内容。 第5章介绍了Word综合案例,包括市场调查问卷、网络教学分析、台历等案例的制作。 第6章介绍在Excel的基础操作技巧,包括界面的设置技巧、单元格的设置技巧、工作簿与工作表
- $\gamma$  $8$  $9$  $10$  $11$ 第12章介绍Excel综合案例.包括盘点表、万年历、动态数据图表、业绩分配表等案例的制作。 13 PowerPoint 第14章介绍表格与图表的使用技巧,包括创建与编辑表格、设置表格格式、创建图表、设置图表格式
- $15$  $16$  $17$  $18$  $19$

 $<<$  Office 2007

Office 2007 19 Word 2007 Excel 2007 PowerPoint 2007 内容涵盖了使用Word进行文本处理,文表混排,图表混排,美化文档等技巧;使用Excel创建电子表

, tushu007.com

 $PowerPoint$ 

Office 2007

, tushu007.com

 $\vert$ 

## $<<$  Office  $2007$

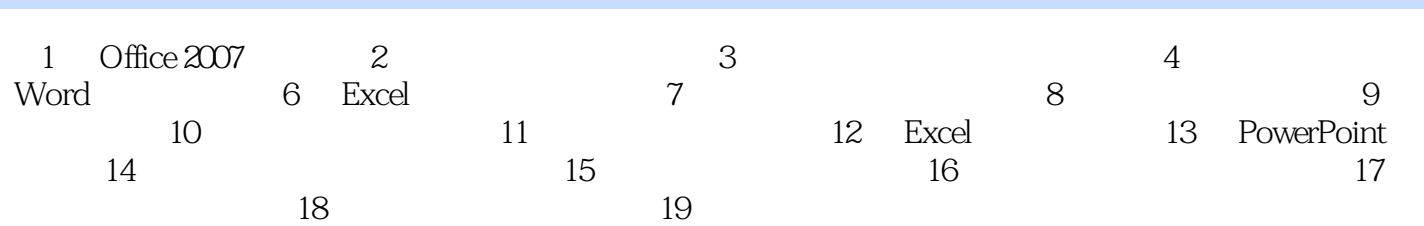

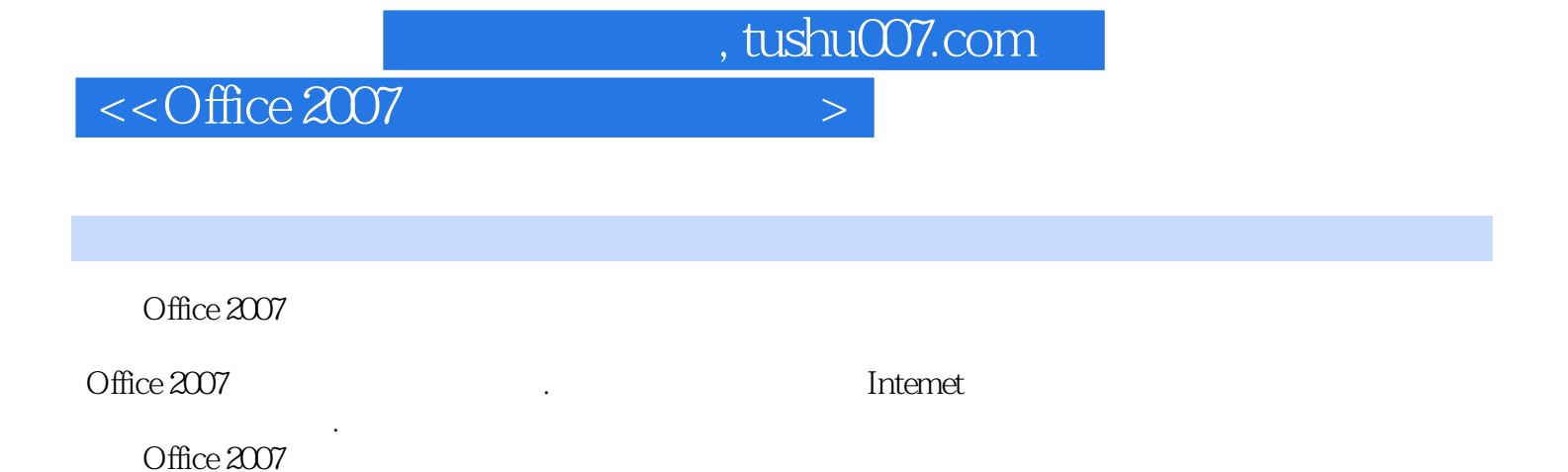

Office 2007

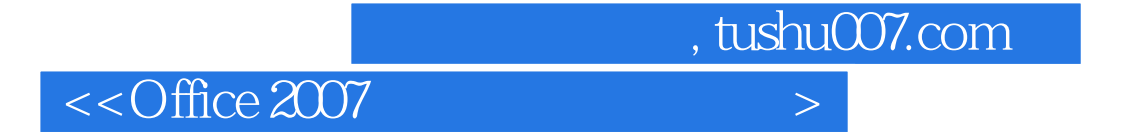

本站所提供下载的PDF图书仅提供预览和简介,请支持正版图书。

更多资源请访问:http://www.tushu007.com